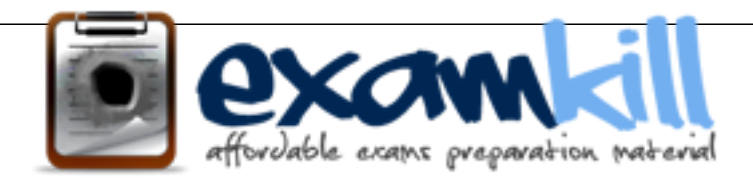

SAP

#### $\overline{a}$ C\_TADM51\_75 P Certified Technology Associate – System Administration (Oracle DB) with SAP NetWeaver 7.5

**For More Information – Visit link below: http://www.examkill.com/**

# Version product

[Visit us athttp://examkill.com/C\\_TADM51\\_75.html](http://examkill.com/C_TADM51_75.html)

When working with property variants in CCMS monitoring, which of the following statements are true?

There are 2 correct answers to this question. Response:

- A. Property variants can be activated manually.
- B. Property variants cannot contain more than 99 performance attributes and their settings.
- C. The property variant "SAP\_DEFAULT" is the parent variant for property variant "\*".
- D. For each client, you can choose another property variant as the active variant.

**Answer: AC** 

#### **Question: 2**

If you don't want to enter the username/password interactively, you can enter the username/password as the first parameter when calling SQLPLUS, for example sqlplus system/manager.

Please choose the correct answer. Response:

A. Incorrect

B. Correct

**Answer: B** 

#### **Question: 3**

You have established a Central User Administration (CUA) in AS ABAP. What user related data can be distributed from the central to the child systems? There are 3 correct answers to this question. Response:

A. The Information which user master records should exist in which child system

- B. Assignment of roles
- C. Favorites in SAP Easy Access
- D. Definition of roles
- E. Initial passwords

**Answer: ABE** 

The SAP authorization concept is a positive concept because ... Choose the correct answer(s). Response:

- A. Every user automatically receives all authorizations.
- B. Authorizations must be explicitly assigned.
- C. The range of features of the authorization check is so large.
- D. The developers programmed it efficiently.

#### **Answer: B**

#### **Question: 5**

When maintaining the user distribution field selection (transaction SCUM), you can choose which of the following options?

There are 3 correct answers to this question. Response:

- A. Fixed
- B. Local
- C. Central
- D. Redistribution
- E. Global

**Answer: ACE** 

#### **Question: 6**

Which of the following process start sequences can typically be observed when starting an SAP system based on AS Java 7.0? Note that the specified sequence does not need to be "complete", only the chronological sequence of the selected processes is considered here. Please choose the correct answer. Response:

- A. 1. Database Process(es), 2. Dispatcher, 3. Enqueue Server
- B. 1. Enqueue Server, 2. Server Process, 3. Database Process(es)
- C. 1. Database Process(es), 2. Message Server, 3. Dispatcher

**Answer: C** 

Which of the following technology components can be used together with an SAP Solution Manager 7.1 system?

Choose the correct answer(s). Response:

A. SAP Internet Transaction Server (SAP ITS), standalone

- B. SAP Internet Transaction Server (SAP ITS), integrated
- C. Internet Communication Manager (ICM)

D. Web Dynpro ABAP

E. Web Dynpro Java

#### **Answer: BCDE**

#### **Question: 8**

How are authorizations assigned to a user? Choose the correct answer(s). Response:

A. Users are assigned authorizations using profiles.

- B. Users are assigned authorizations using roles.
- C. Users are assigned authorizations using user names.
- D. Users are assigned authorizations using a Certification Authority (CA).

#### **Answer: AB**

#### **Question: 9**

You apply SAP support packages to an AS ABAP-based SAP system using the Software Update Manager (SUM).

What is an advantage of using the main configuration setting 'Single system' instead of using the settings 'Standard' or 'Advanced'?

Please choose the correct answer.

Response:

- A. The downtime is shorter.
- B. The overall runtime of the update process is shorter.
- C. The shadow instance is installed on the same host as the primary application server (PAS).
- D. The ABAP load generation is performed on the shadow repository.

You import a transport request using the Transport Management System.

When the import finishes, the transport request disappears from the import queue although it caused a return code 8. What is the most likely reason? Please choose the correct answer. Response:

A. The transport strategy is set to 'queue-controlled single transports'.

- B. Quality assurance is set to 'Delivery after confirmation'.
- C. Quality assurance is deactivated.
- D. The transport strategy is set to 'queue-controlled mass transports'.

#### **Answer: D**

#### **Question: 11**

Using SAPDOCCD.ini, you have several options for changing the way online documentation is accessed. Which of the following statements are true? There are 3 correct answers to this question. Response:

A. You can change the access path to online documentation, depending on the user ID (in the SAP system) of the user calling help.

B. You can change the access path to online documentation, depending on the logon language (in the SAP system) of the user calling help.

C. You can change the access path to online documentation, depending on the release of the SAP system from which help is being called.

D. You can change the access path to online documentation, depending on the SID (System ID) of the SAP system from which help is being called.

#### **Answer: BCD**

#### **Question: 12**

You would like to connect two SAP systems using RFC. RFC communication should be possible from each client of the calling system and should connect to three different clients of the target system. What do you need to consider?

There are 2 correct answers to this question.

Response:

A. No work is required in the remote system.

B. In this scenario, you need to define three RFC connections of type "3" within each client of the calling SAP system.

C. For the scenario described, you will need to define three RFC connections in the calling system. D. The RFC connection to be defined needs to be of type "M", because multiple clients should be addressable in the target system.

#### **Answer: AD**

#### **Question: 13**

You have installed an AS Java based SAP system. Which tool makes technical settings which are required for the technical processing of a system or a technical scenario? Choose the correct answer(s). Response:

A. Template Wizard

B. Configuration Wizard

C. Postinstaller

D. Configuration Template Installer

**Answer: B** 

#### **Question: 14**

Which statements are correct for Instance? There are 2 correct answers to this question. Response:

A. Using Oracle Real Application Clusters (RAC), one database is served by two or more instances. B. The combination of Oracle (background) processes and memory buffers is called an Oracle instance.

C. Every running Oracle database is associated with an Oracle instance.

D. Every Oracle database needs shared instance.

#### **Answer: AC**

#### **Question: 15**

While setting up the RFC connections for a Central User Administration (CUA) in an AS ABAP-based

SAP system, you are required to observe which of the following naming conventions? (There are 2 correct answers to this question) Response:

A. The required RFC connections have to be named identically to the logical system they are connecting to.

B. The required RFC connections have to be named in capital letters.

C. The users that are used for the RFC connections for the CUA need to be of type "SYSTEM" with authorization SAP\_ALL.

D. The naming convention recommended by SAP for both RFC connections and logical system names, is the following: "CUA ", for example, CUA DEV.

E. You need to use trusted RFC connections for setting up a CUA environment.

#### **Answer: AB**

#### **Question: 16**

What information is provided by the database system check "brconnect -f check"? There are 2 correct answers to this question. Response:

A. Space-critical objects

- B. Hit ratio of the buffer cache
- C. Tablespace fragmentation
- D. Size of all tables and indexes

#### **Answer: AC**

#### **Question: 17**

Which process sequence describes the import steps of ABAP transport requests? (Choose correct answer) Response:

A. ABAP Dictionary import –> ABAP Dictionary activation –> Main import –> Generation of ABAP programs and screens

B. Main import –> Execution of user-defined activities (XPRAs) –> ABAP Dictionary activation –> Generation of ABAP programs and screens

C. Main import –> Generation of ABAP programs and screens –> ABAP Dictionary import–> ABAP Dictionary activation

D. ABAP Dictionary import –> Execution of user-defined activities (XPRAs) –> Main import–> ABAP Dictionary activation

#### **Answer: A**

#### **Question: 18**

During the startup of the central instance of an SAP system based on AS ABAP+Java 7.0x (dual stack), different processes are started. Which processes are started by the ABAP Dispatcher by default? There are 3 correct answers to this question. Response:

A. AS ABAP Message Server

B. AS ABAP Work Processes

C. AS Java Message Server

D. Internet Communication Manager (ICM) if parameter rdisp/start\_icman is set to "true"

E. JControl

#### **Answer: BDE**

#### **Question: 19**

During an online database backup, which files must be saved to ensure that the Oracle database can be restored to an internally consistent state? Please choose the correct answer.

Response:

A. The tablespace data files, the database control file, and the database parameter file

B. Oracle online redo log files and the database control file

C. The Oracle executables, the database parameter file, and the tablespace data files

D. Tablespace data files, the database control file and all database redo logs written during the online backup

**Answer: B** 

#### **Question: 20**

Which of the following is true when creating new clients within an SAP System based on AS ABAP (for example, SAP ECC)?

A. Log files indicating the success of a new client creation are stored in the home directory of the user initiating the copy.

B. Customizing and repository objects from a source client are automatically copied to the new client using the client copy tool.

C. The client transport tool can be used to transfer the same source client, simultaneously, from one SAP System to multiple other SAP systems in a single action.

D. The client copy can be accelerated by using several dialog work processes in parallel.

E. Remote client copies generate large data files at the operating system level.

#### **Answer: D**

### **For More Information – Visit link below: http://www.examkill.com**

## FEATURES**:**

- $\geq 100\%$  Pass Guarantee
- 30 DaysMoney Back Guarantee
- $\triangleright$  24/7 Live Chat Support(Technical & Sales)
- **EXECUTE:** Instant Download or Email Attachment
- $50,000 +ve$  Reviews
- $\triangleright$  100% Success Rate
- Discounts Available for Bulk Orders

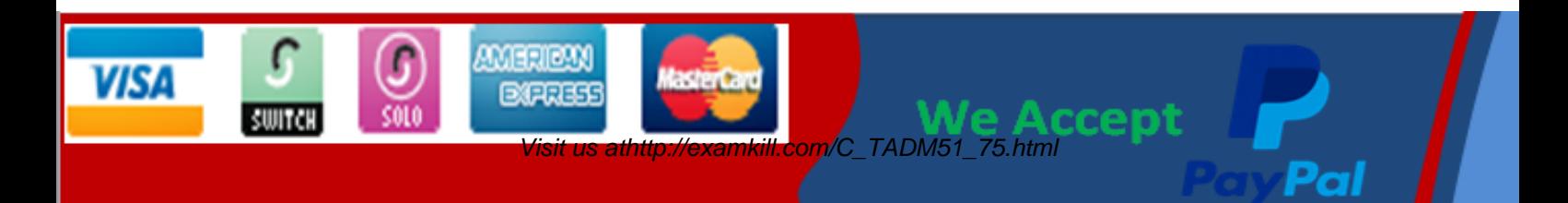